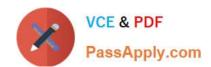

# MA0-103<sup>Q&As</sup>

McAfee Certified Product Specialist - DLPE

## Pass McAfee MA0-103 Exam with 100% Guarantee

Free Download Real Questions & Answers PDF and VCE file from:

https://www.passapply.com/ma0-103.html

100% Passing Guarantee 100% Money Back Assurance

Following Questions and Answers are all new published by McAfee
Official Exam Center

- Instant Download After Purchase
- 100% Money Back Guarantee
- 365 Days Free Update
- 800,000+ Satisfied Customers

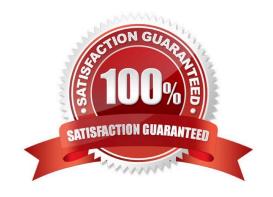

## https://www.passapply.com/ma0-103.html

2024 Latest passapply MA0-103 PDF and VCE dumps Download

#### **QUESTION 1**

How can DLP be used to prohibit users from sending confidential files to partners?

- A. Create a partner list definition and add to applicable protection rules
- B. Create a partner list and apply to device control C, Use protection rules to stop copying of confidential files
- C. Prevent confidential files from being used

Correct Answer: A

#### **QUESTION 2**

Which of the following ePO server tasks schedules and runs tasks setup in DLP incident manager?

- A. DLP Incident Tasks Runner
- B. DLP Incident Tasks Executer
- C. DLP Policy Push Task
- D. DLP Incident Reporting Tasks Runner

Correct Answer: A

#### **QUESTION 3**

What must be deployed to all target computers before an endpoint policy can be distributed?

- A. A Policy Analyzer
- B. A DLP global policy
- C. The McAfee DLPe extension
- D. A supported version of McAfee Agent

Correct Answer: D

#### **QUESTION 4**

A manufacturing organization needs to protect the transfer of sensitive design documents by prohibiting write access to USB devices. They do not want to limit their employee\\'s ability to read files from these devices. To meet the organization\\'s requirement, which type of rule can be implemented?

- A. Plug and Play Device Rule
- B. Removable Storage Protection Rule

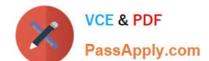

## https://www.passapply.com/ma0-103.html

- 2024 Latest passapply MA0-103 PDF and VCE dumps Download
- C. Removable Storage Device Rule (supports Mac)
- D. Removable Storage File Access Rule

Correct Answer: C

#### **QUESTION 5**

Which of the following is NOT a proactive approach to preventing performance issues?

- A. Adding exclusions for security and indexing software
- B. Removing unnecessary applications and application definitions from the policy
- C. Disabling unused modules in Agent Configuration
- D. Running a File System Discovery Scan

Correct Answer: D

Latest MA0-103 Dumps

MA0-103 VCE Dumps

MA0-103 Study Guide